# **Typical Production Video Camera**

*Partial OCA object model*

*This is a casual example. No claims are made as to correctness or appropriateness of design. It's mainly to demonstrate how a video device's parameters can be rendered into an object model.*

*Jeff Berryman ja.berryman@us.bosch.com version 5 +1 952 457 5445* PRODUCTION NOTES - Jeff

What kind of camera is this?

*The camera is a current HD/4k model from a well-known manufacturer.*

How did I make the OCA model?

*I made the OCA model from information in the control menu descriptions in the product's user manual.*

*I went through two of the six menus and guessed at what parameters users would want to be network-controllable. For example, a I'd make a parameter like "video gain" network-controllable, but something like "viewfinder brightness" I assumed would just be an operator preference that didn't require remote control.* 

*I think about 75% of the menu options ended up as network-controllable.*

*I didn't go through all the menus - I just picked two of them that seemed representative and interesting.*

*I didn't have any information about other camera parameters not in the menus, so if there are internal operating controls that should be network-controllable, they won't be in this model.*

How well did the current OCA fit the model?

*As we know, the current OCA has no video-specific control classes or datatypes. In a few cases, I needed to invent new classes and datatypes to make appropriate interfaces, but I was surprised at how seldom this was necessary.* 

*The new classes and datatypes are described below, at the end of the model.* 

*When we do extend OCA to include video classes, there will probably be more video-specific classes and datatypes that could be used to make this model more elegant and concise.*

#### **TYPICAL PRODUCTION VIDEO CAMERA - Partial OCA Object Model Basic Device Layout - Managers and Root Block**

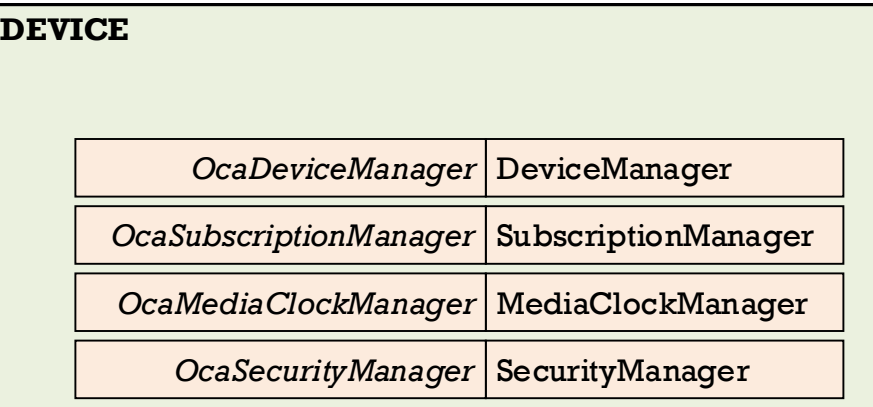

**Root Block**

*All functional control and monitoring elements are inside the Root Block.*

*See the following pages for details.*

*For simplicity, this example excludes video and audio connection management features.* 

*In practice, connection management might be implemented by mechanisms defined in:*

- *The NMOS Suite;*
- *OCA-CM3, the OCA connection management feature set; or*
- *NCA, the harmonized NMOS-OCA scheme currently being developed by the OCA Alliance.*

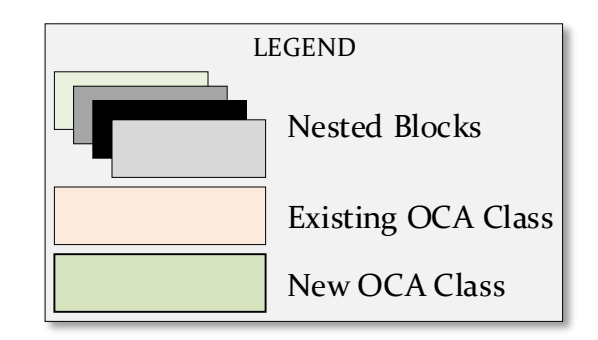

#### **TYPICAL PRODUCTION VIDEO CAMERA - Partial OCA Object Model Production Control Feature Set**

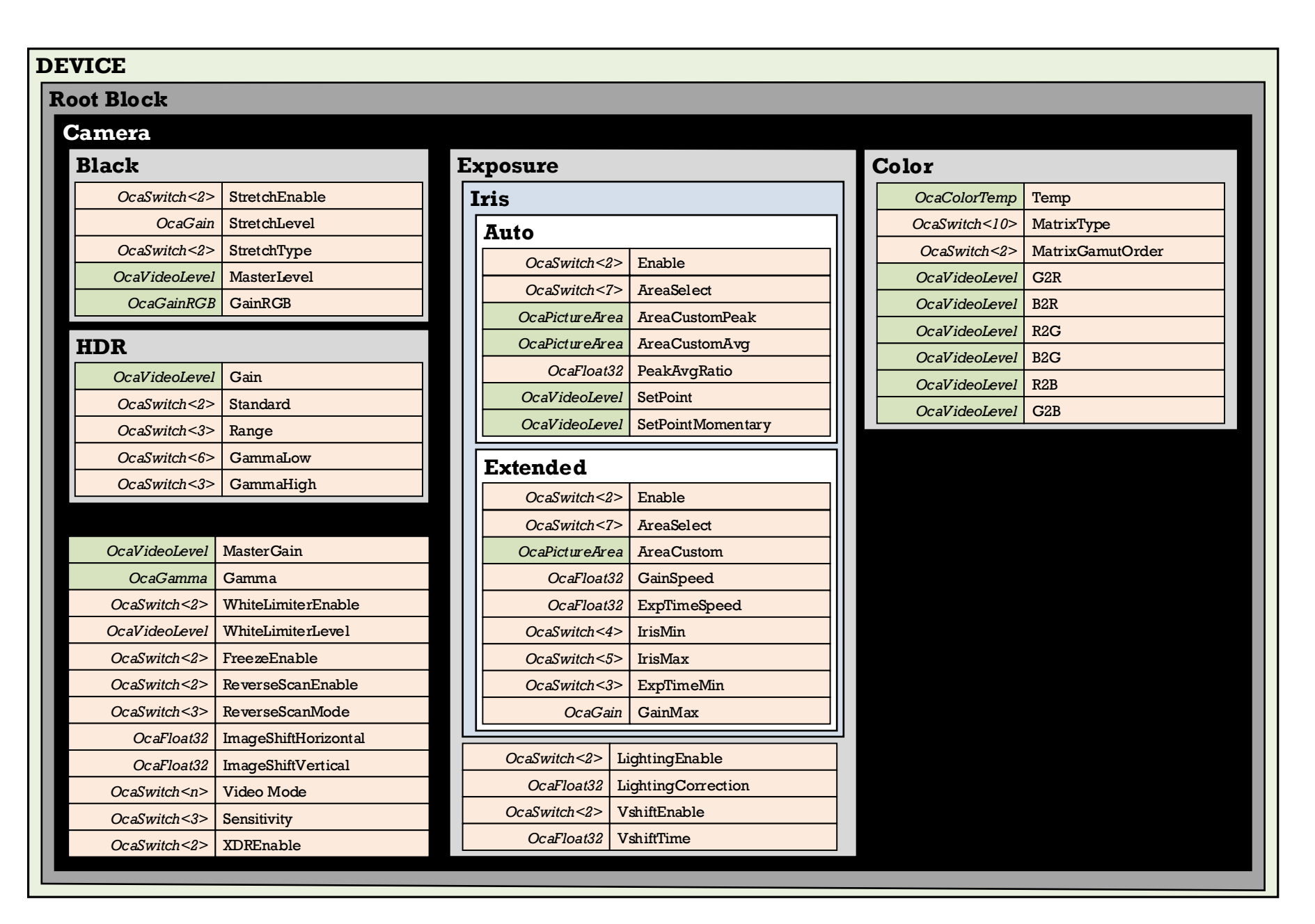

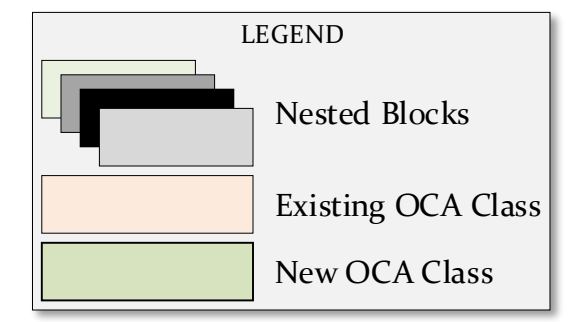

#### **TYPICAL PRODUCTION VIDEO CAMERA - Partial OCA Object Model Creative Control Feature Set**

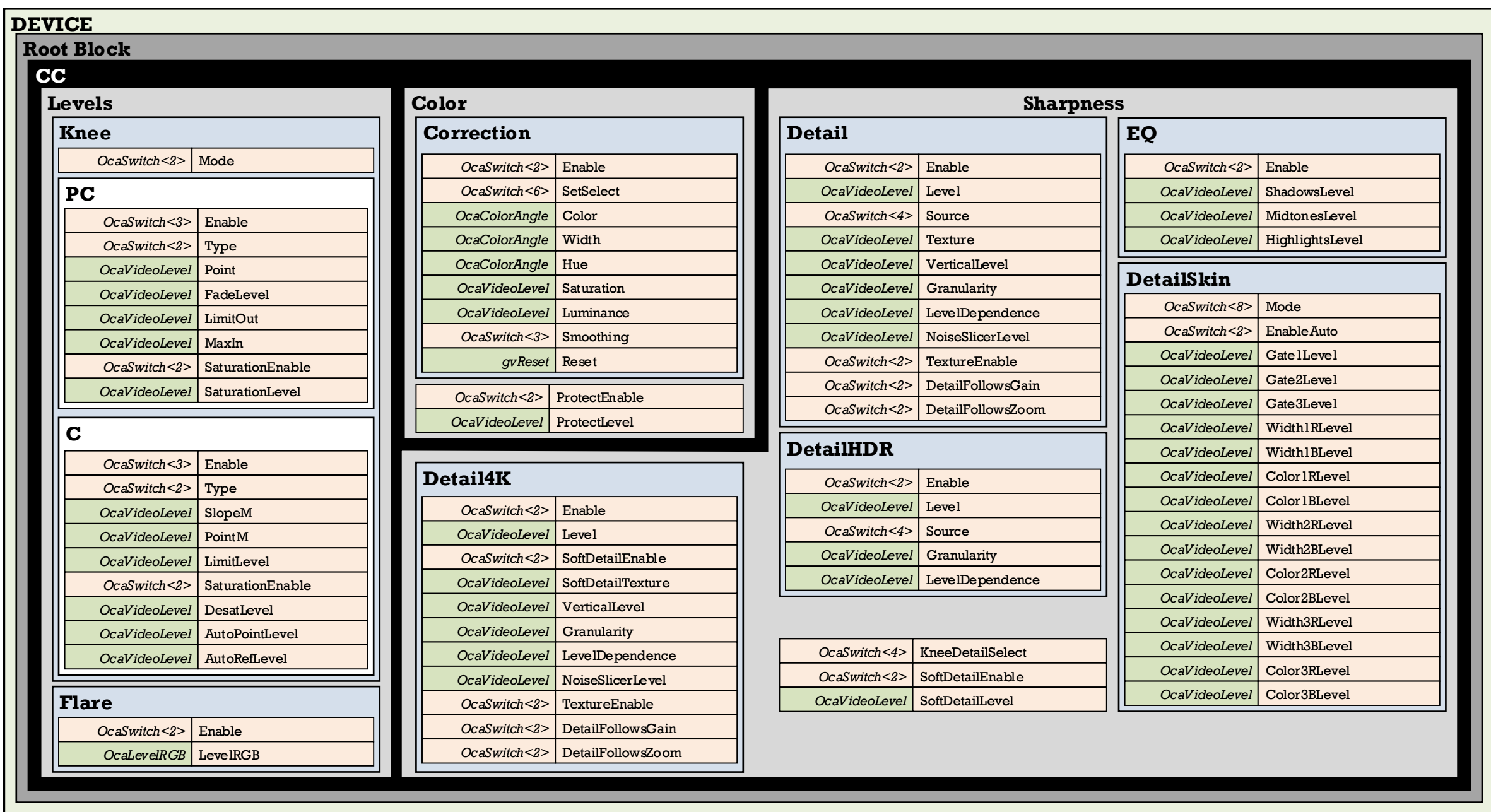

### **TYPICAL PRODUCTION VIDEO CAMERA - Partial OCA Object Model New classes and datatypes needed that are not part of current OCA object model**

## **New Classes**

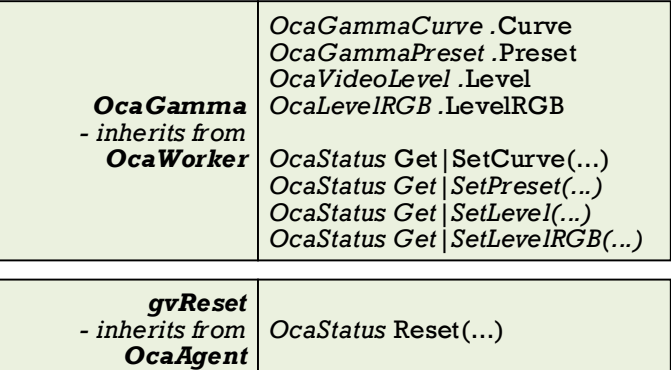

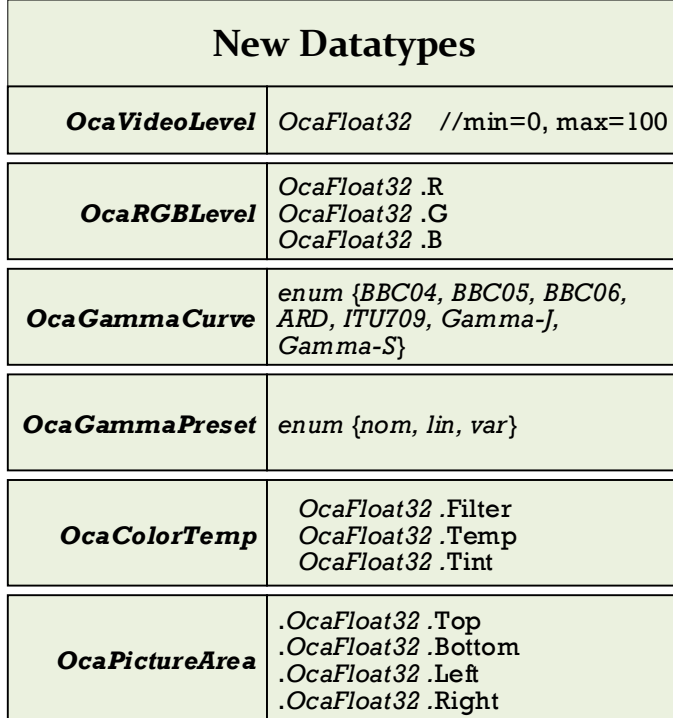